# **Leica CloudWorx Ultimate** Die CloudWorx-Suite für alle Ihre bevorzugten CAD-Systeme

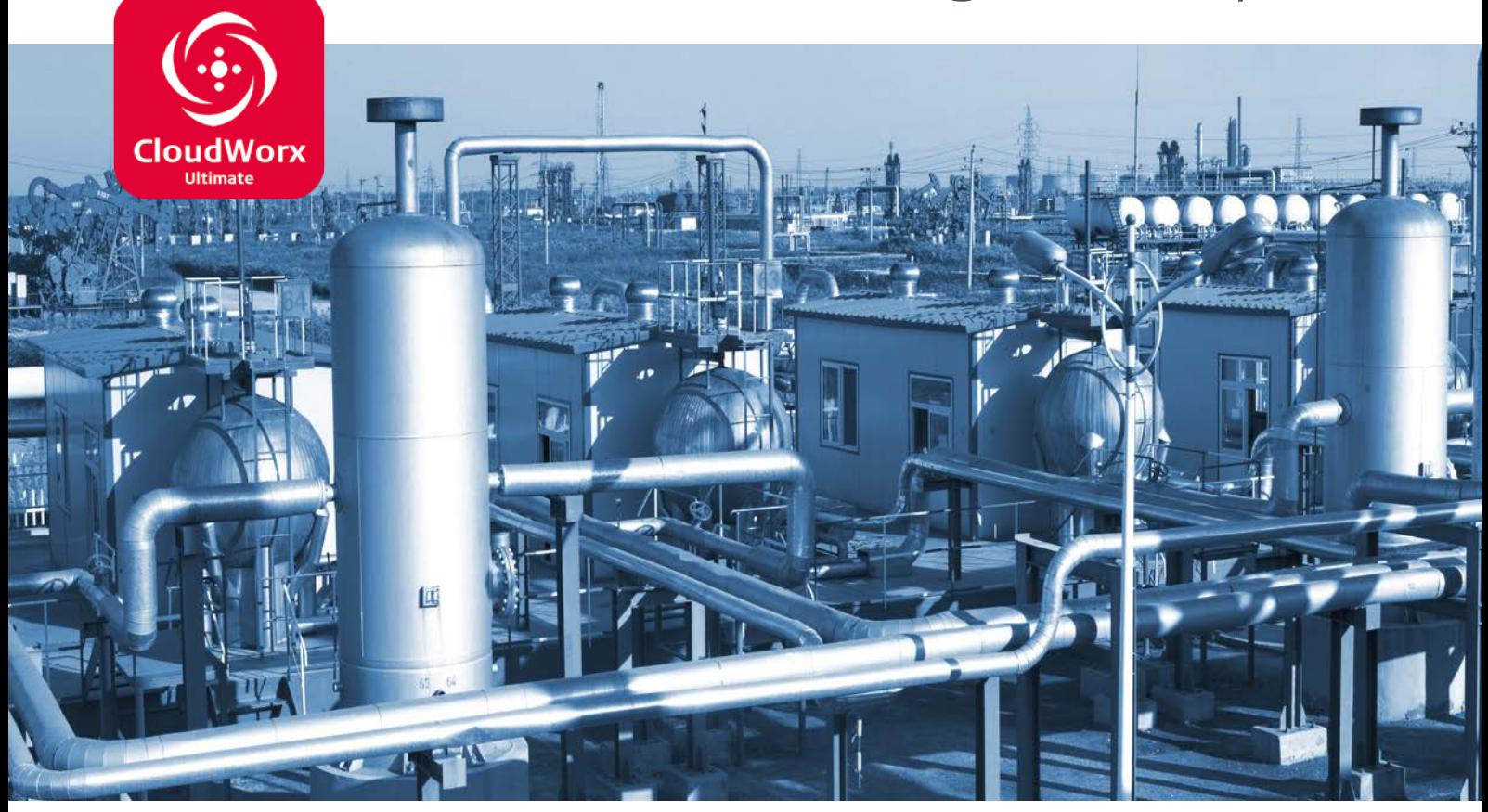

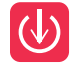

### **Geschwindigkeit**

Erhöhen Sie die Geschwindigkeit und Effizienz bei der Arbeit mit mehreren CAD-Plattformen und erreichen Sie Ihre Arbeitsergebnisse in kürzerer Zeit. Verschwenden Sie keine Zeit mehr beim Hin- und Herwechseln zwischen Dateiformaten und vergessen Sie die Anzahl der verfügbaren Lizenzen für Ihre CAD-Dienste – arbeiten Sie stattdessen unkompliziert im Wechsel zwischen verschiedenen CAD-Systemen, erstellen Sie Zeichnungen und Modelle, überprüfen Sie Entwürfe, oder führen Sie Entwurfsarbeiten durch, und verwenden Sie dabei die gleichen Daten. Profitieren Sie in der Kombination mit Leica JetStream von höherer Leistung bei der Arbeit mit Punktwolken.

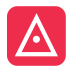

#### **Umfang**

Unbegrenzt in jeder Hinsicht. Bewältigen Sie Projekte und Punktwolken jeder Größe und auf allen unterstützten CAD-Systemen, um Arbeitsergebnisse einfacher zu erstellen und Projekte effizienter an Auftraggeber und andere Beteiligte zu liefern – all das mit einer einzigen Lizenz.

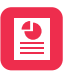

### **Einfachheit**

Keine besondere Installation erforderlich. CloudWorx Ultimate funktioniert mit allen Ihren vorhandenen CloudWorx-Plugins, sodass Sie mit großen Datensätzen aus Cyclone- und JetStream-Punktwolkenquellen arbeiten können, ohne mühsame Export-/Import-Vorgänge durchführen zu müssen. Mit lokalisierten Lösungen kommunizieren Sie Ihre Arbeitsergebnisse unkompliziert global.

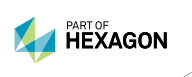

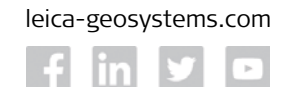

- when it has to be right

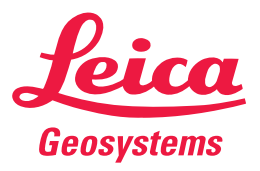

# Leica CloudWorx Ultimate

Eine intelligentere Art, zu konstruieren

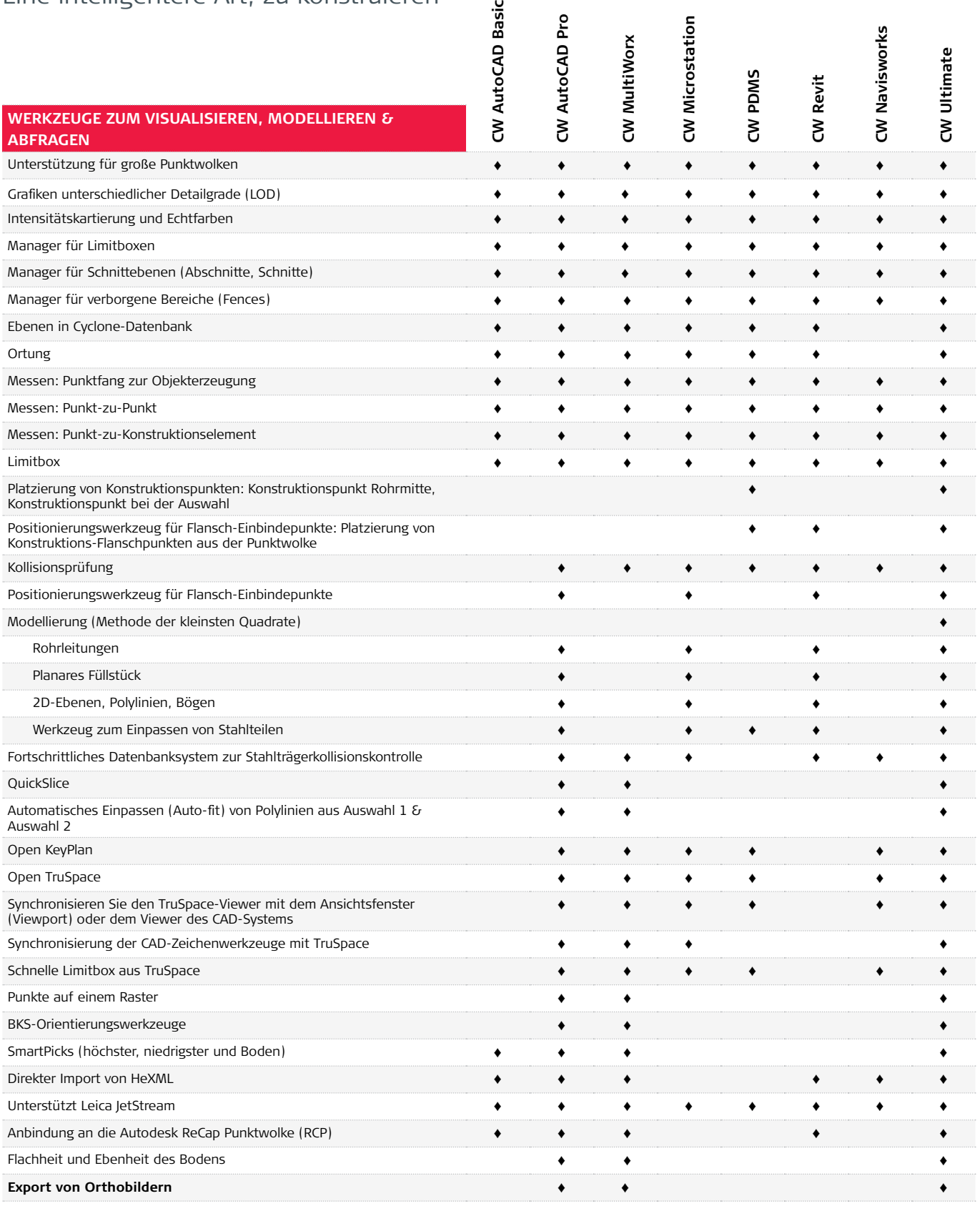

Copyright Leica Geosystems AG, 9435 Heerbrugg, Schweiz. Alle Rechte vorbehalten. Gedruckt in der Schweiz – 2017. Leica Geosystems ist Teil von Hexagon. 865495de – 11.17

\* CloudWorx Ultimate ist kompatibel mit CW AutoCAD Basic, CW AutoCAD Pro 6.3, CW MultiWorx 2.2, CW Microstation 5.1, CW PDMS 2.1, CW Revit 2.1, CE Navisworks 1.0.

**Leica Geosystems AG** Heinrich-Wild-Strasse 9435 Heerbrugg, Schweiz +41 71 727 31 31

- when it has to be right

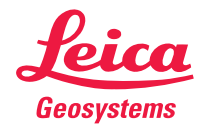